# Package 'ontoProc'

November 30, 2023

<span id="page-0-0"></span>Title processing of ontologies of anatomy, cell lines, and so on

Description Support harvesting of diverse bioinformatic ontologies, making particular use of the ontologyIndex package on CRAN. We provide snapshots of key ontologies for terms about cells, cell lines, chemical compounds, and anatomy, to help analyze genome-scale experiments, particularly cell x compound screens. Another purpose is to strengthen development of compelling use cases for richer interfaces to emerging ontologies.

Version 1.24.0

- Imports Biobase, S4Vectors, methods, stats, utils, BiocFileCache, shiny, graph, Rgraphviz, ontologyPlot, dplyr, magrittr, DT, igraph, AnnotationHub, SummarizedExperiment
- Suggests knitr, org.Hs.eg.db, org.Mm.eg.db, testthat, BiocStyle, SingleCellExperiment, celldex, rmarkdown, AnnotationDbi

**Depends**  $R$  ( $>= 4.0$ ), ontologyIndex

License Artistic-2.0

LazyLoad yes

biocViews Infrastructure, GO

RoxygenNote 7.2.3

VignetteBuilder knitr

Encoding UTF-8

Collate bind\_formal\_tags.R common\_classes.R data.R getOntos.R seurTab.R CLextend.R connect\_classes.R dropStop.R graphNEL.R shiny.R treeproc.R CLfeats.R countClasses.R fastGrep.R mapNaive.R subset\_descendants.R clfixer.R ctmarks.R findCommonAncestors.R roots.R sym2CellOnto.R termProc.R

URL <https://github.com/vjcitn/ontoProc>

BugReports <https://github.com/vjcitn/ontoProc/issues>

git\_url https://git.bioconductor.org/packages/ontoProc

git\_branch RELEASE\_3\_18

git\_last\_commit 5718db1 git\_last\_commit\_date 2023-10-24 Repository Bioconductor 3.18 Date/Publication 2023-11-29 Author Vincent Carey [ctb, cre] (<<https://orcid.org/0000-0003-4046-0063>>), Sara Stankiewicz [ctb]

Maintainer Vincent Carey <stvjc@channing.harvard.edu>

# R topics documented:

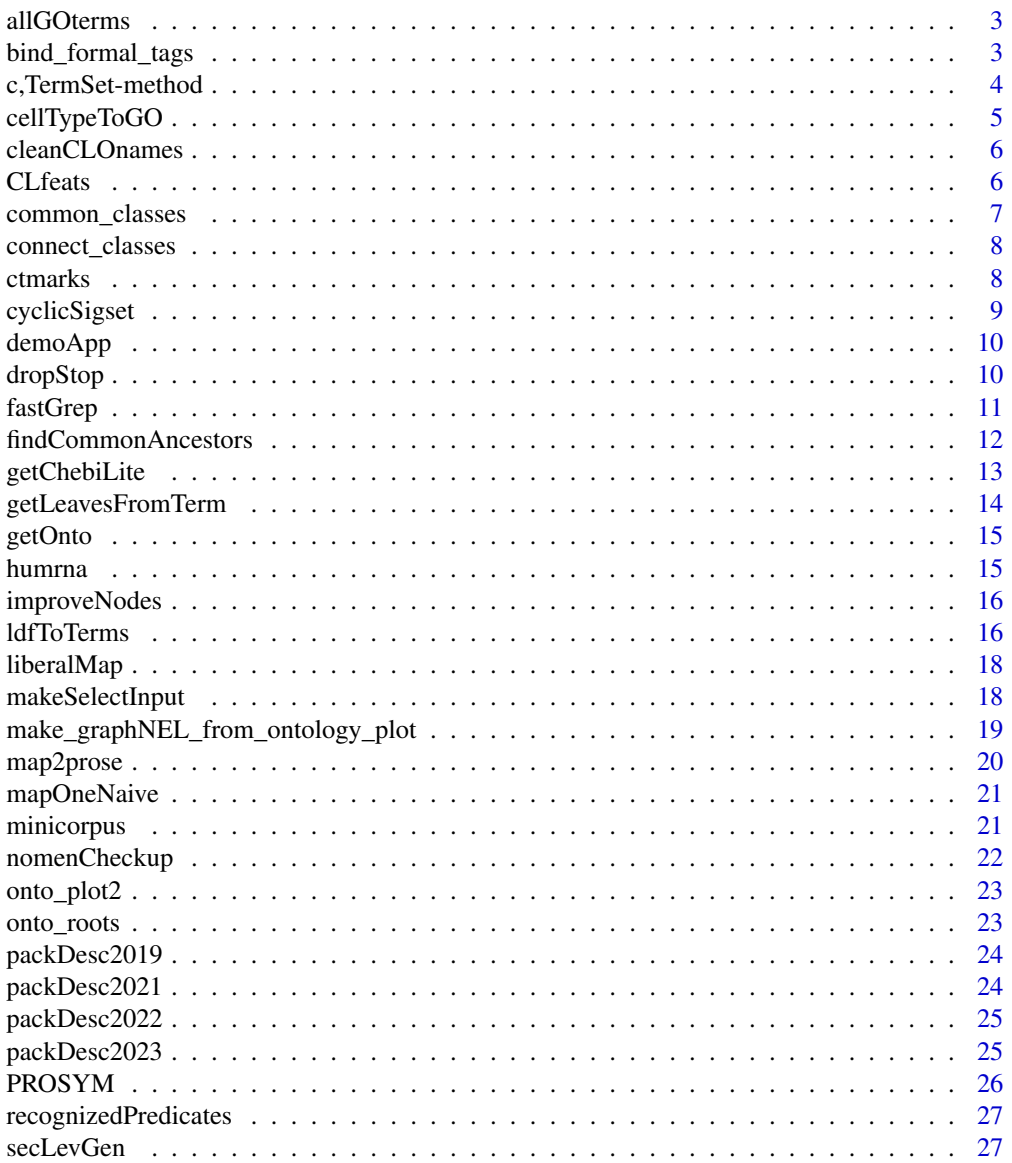

#### <span id="page-2-0"></span>allGOterms 3

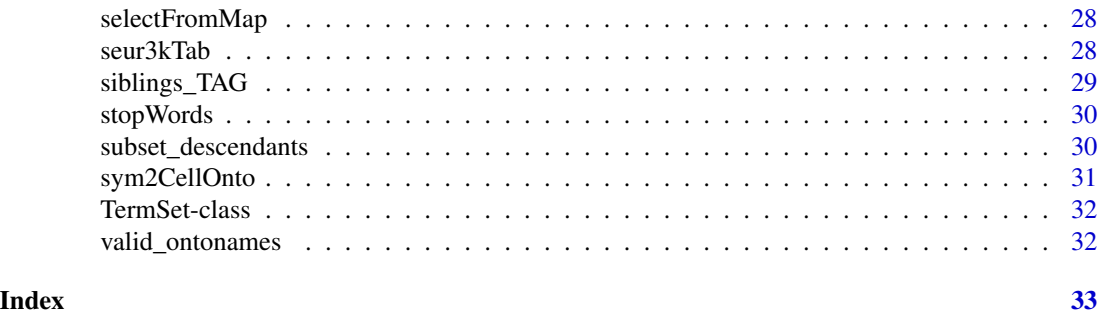

allGOterms *allGOterms: data.frame with ids and terms*

# Description

allGOterms: data.frame with ids and terms

# Usage

allGOterms

# Format

data.frame instance

# Source

This is a snapshot of all the terms available from GO.db (3.4.2), August 2017, using keys(GO.db, keytype="TERM").

# Examples

data(allGOterms) head(allGOterms)

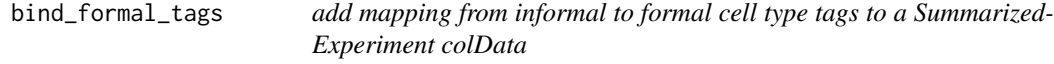

# Description

add mapping from informal to formal cell type tags to a SummarizedExperiment colData

# Usage

```
bind_formal_tags(se, informal, tagmap, force = FALSE)
```
# <span id="page-3-0"></span>Arguments

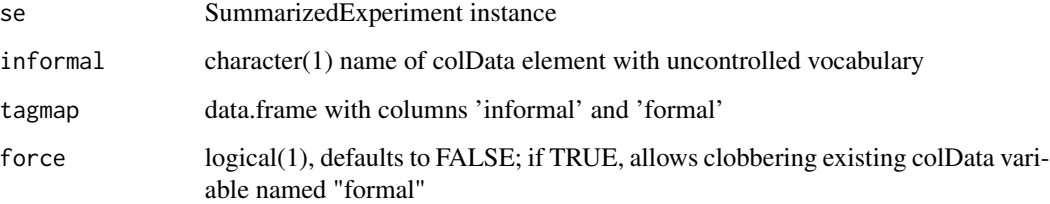

#### Value

SummarizedExperiment instance with a new colData column 'label.ont' giving the formal tags associated with each sample

# Note

This function will fail if the value of 'informal' is not among the colData variable names, or if "formal" is among the colData variable names.

c,TermSet-method *combine TermSet instances*

# Description

combine TermSet instances

# Usage

## S4 method for signature 'TermSet'  $c(x, \ldots)$ 

# Arguments

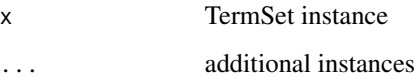

# Value

TermSet instance

<span id="page-4-0"></span>

utilities for approximate matching of cell type terms to GO categories and annotations

#### Usage

```
cellTypeToGO(celltypeString, gotab, ...)
cellTypeToGenes(
  celltypeString,
  gotab,
 orgDb,
 cols = c("ENSEMBL", "SYMBOL"),
  ...
)
```
#### Arguments

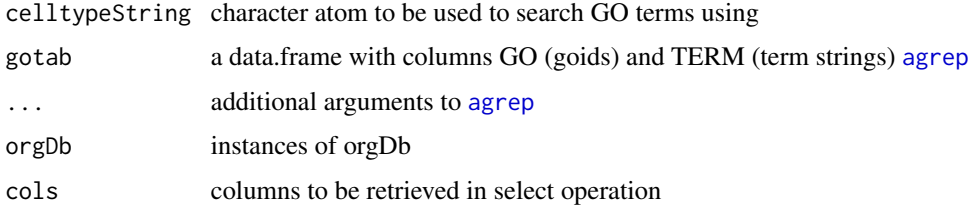

# Value

data.frame data.frame

#### Note

Very primitive, uses agrep to try to find relevant terms.

```
library(org.Hs.eg.db)
data(allGOterms)
head(cellTypeToGO("serotonergic neuron", allGOterms))
head(cellTypeToGenes("serotonergic neuron", allGOterms, org.Hs.eg.db))
```
<span id="page-5-0"></span>cleanCLOnames *obtain named character vector of terms from Cell Line Ontology, omitting obsolete and trailing 'cell'*

# Description

obtain named character vector of terms from Cell Line Ontology, omitting obsolete and trailing 'cell'

#### Usage

cleanCLOnames()

# Value

character()

# Examples

cleanCLOnames()[1:10]

CLfeats *produce a data.frame of features relevant to a Cell Ontology class*

#### Description

produce a data.frame of features relevant to a Cell Ontology class

# Usage

```
CLfeats(ont, tag = "CL:0001054", pr, go)
```
#### Arguments

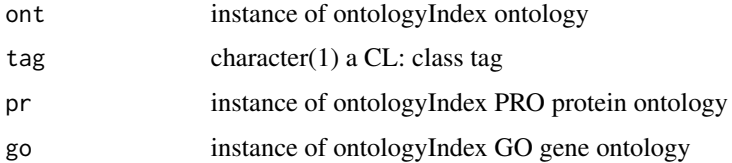

#### Value

a data.frame instance

# <span id="page-6-0"></span>common\_classes 7

#### Note

This function will look in the intersection\_of and has\_part, lacks\_part components of the CL entry to find properties asserted of or inherited by the cell type identified in 'tag'. As of 1.19, this function does not look in global environment for ontologies. We use 2021 versions in the examples because some changes in ontologies omit important relationships; revisions to package code after 1.19.4 will attempt to address these.

# Examples

```
cl = getOnto("cellOnto", year_added="2021")
pr = getOnto("Pronto", "2021") # legacy tag, for 2022 would be PROnto
go = getOnto("goOnto", "2021")
CLfeats(cl, tag="CL:0001054", pr=pr, go=go)
```
common\_classes *list and count samples with common ontological annotation in two SEs*

#### Description

list and count samples with common ontological annotation in two SEs

#### Usage

```
common_classes(ont, se1, se2)
```
#### Arguments

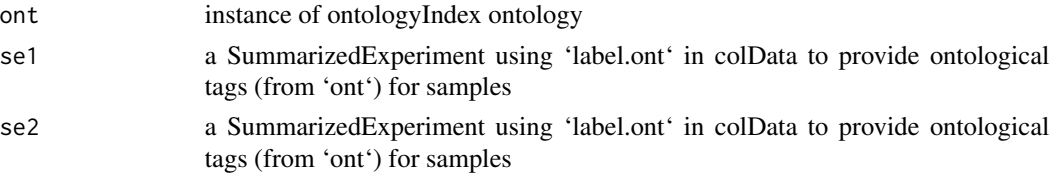

#### Value

a data.frame with rownames given by the common tags, the class names as column 'clname', and counts of samples bearing the given tags in remaining columns.

```
if (requireNamespace("celldex")) {
 imm = celldex::ImmGenData()
 if ("label.ont" %in% names(colData(imm))) {
   cl = getOnto("cellOnto")
   blu = celldex::BlueprintEncodeData()
   common_classes( cl, imm, blu )
    }
 }
```
<span id="page-7-0"></span>

connect ontological categories between related, annotated SummarizedExperiments

#### Usage

connect\_classes(ont, se1, se2)

# Arguments

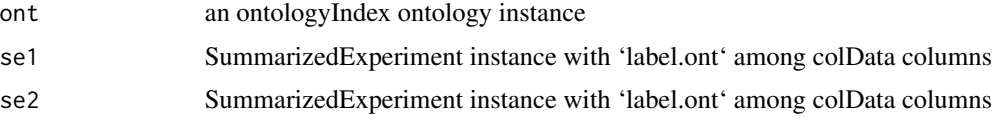

#### Value

a list with two sublists mapping from terms in one SE to descendant terms in the other SE

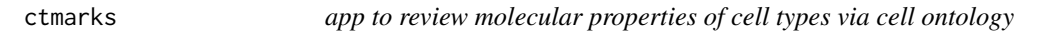

# Description

app to review molecular properties of cell types via cell ontology

# Usage

ctmarks(cl, pr, go)

# Arguments

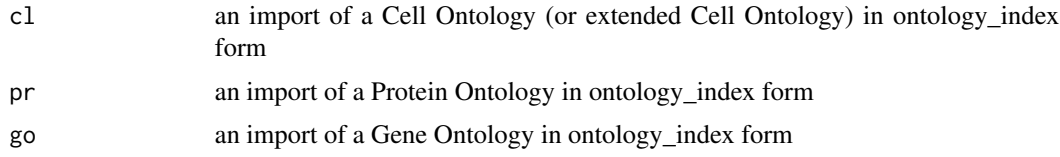

#### Value

a data.frame with features for selected cell types

# <span id="page-8-0"></span>cyclicSigset 9

#### Note

Prototype of harvesting of cell ontology by searching has\_part, has\_plasma\_membrane\_part, intersection\_of and allied ontology relationships. Uses shiny. Can perform better if getPROnto() and getGeneOnto() values are in .GlobalEnv as pr and go respectively.

#### Examples

```
if (interactive()) {
  co = getOnto("cellOnto", year_added="2023") # has plasma membrane relations
  go = getOnto("goOnto", "2023")
  pr = getOnto("Pronto", "2021") # peculiar tag used in legacy, would be PROnto with 2022
  ctmarks(co, go, pr)
}
```
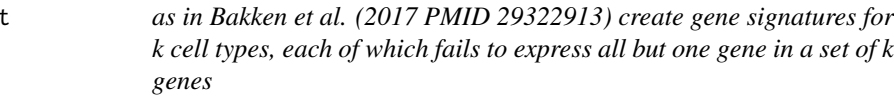

# Description

cyclicSigset *as in Bakken et al. (2017 PMID 29322913) create gene signatures for*

as in Bakken et al. (2017 PMID 29322913) create gene signatures for k cell types, each of which fails to express all but one gene in a set of k genes

#### Usage

```
cyclicSigset(
  idvec,
  conds = c("hasExp", "lacksExp"),
  tags = paste0("CL:X", 1:length(idvec))
)
```
#### **Arguments**

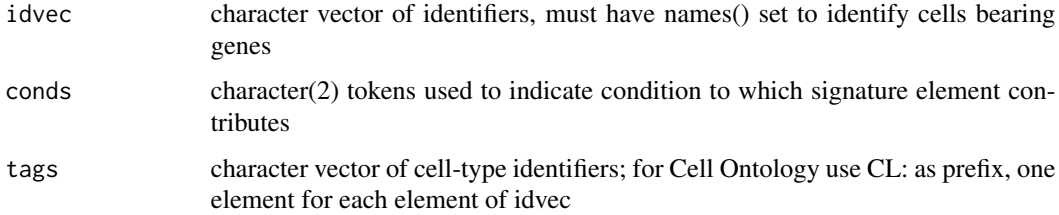

#### Value

a long data.frame

# Examples

```
sigels = c("CL:X01"="GRIK3", "CL:X02"="NTNG1", "CL:X03"="BAGE2",
        "CL:X04"="MC4R", "CL:X05"="PAX6", "CL:X06"="TSPAN12", "CL:X07"="hSHISA8",
     "CL:X08"="SNCG", "CL:X09"="ARHGEF28", "CL:X10"="EGF")
sigdf = cyclicSigset(sigels)
head(sigdf)
```
demoApp *demonstrate the use of makeSelectInput*

#### Description

demonstrate the use of makeSelectInput

# Usage

demoApp()

# Value

Run only for side effect of starting a shiny app.

# Examples

```
if (interactive()) {
require(shiny)
print(demoApp())
}
```
dropStop *dropStop is a utility for removing certain words from text data*

#### Description

dropStop is a utility for removing certain words from text data

#### Usage

```
dropStop(x, drop, lower = TRUE, split by = "")
```
# Arguments

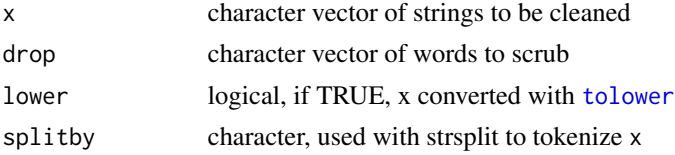

<span id="page-9-0"></span>

#### <span id="page-10-0"></span>fastGrep 11

# Value

a list with one element per input string, split by " ", with elements in drop removed

#### Examples

```
data(minicorpus)
minicorpus[1:3]
dropStop(minicorpus)[1:3]
```
fastGrep *some fields of interest are lists, and grep per se should not be used – this function checks and uses grep within vapply when appropriate*

#### Description

some fields of interest are lists, and grep per se should not be used – this function checks and uses grep within vapply when appropriate

#### Usage

```
fastGrep(patt, onto, field, ...)
```
# Arguments

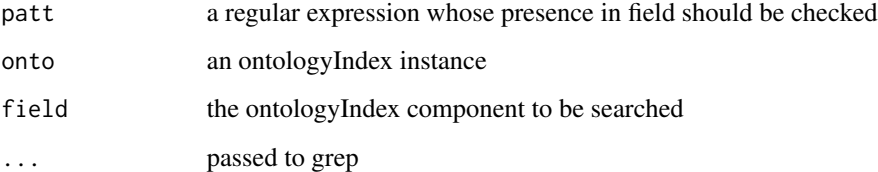

# Value

logical vector indicating vector or list elements where a match is found

```
cheb = getOnto("chebi_lite")
ind = fastGrep("tanespimycin", cheb, "name")
cheb$name[ind]
```
<span id="page-11-0"></span>Given a set of ontology terms, find their latest common ancestors based on the term hierarchy.

#### Usage

```
findCommonAnceators(..., g, remove.self = TRUE, descriptions = NULL)
```
#### Arguments

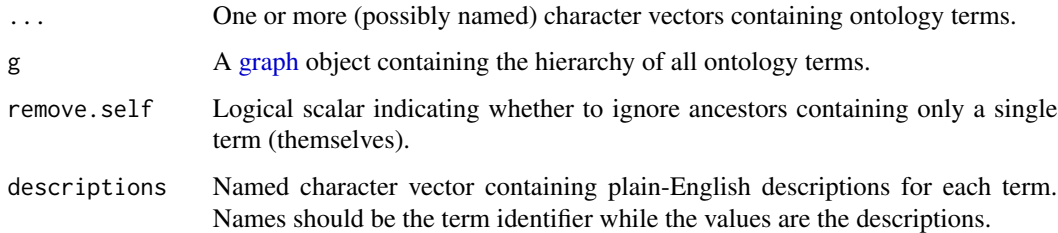

#### Details

This function identifies all terms in g that are the latest common ancestor (LCA) of any subset of terms in .... An LCA is one that has no children that have the exact same set of descendent terms in ..., i.e., it is the most specific term for that set of observed descendents. Knowing the LCA is useful for deciding how terms should be rolled up to broader definitions in downstream applications, usually when the exact terms in ... are too specific for practical use.

The descendents DataFrame in each row of the output describes the descendents for each LCA, stratified by their presence or absence in each entry of .... This is particularly useful for seeing how different sets of terms would be aggregated into broader terms, e.g., when harmonizing annotation from different datasets or studies. Note that any names for ... will be reflected in the columns of the DataFrame for each LCA.

#### Value

A [DataFrame](#page-0-0) where each row corresponds to a common ancestor term. This contains the columns number, the number of descendent terms across all vectors in ...; and descendents, a [List](#page-0-0) of DataFrames containing the identities of the descendents. It may also contain the column description, containing the description for each term.

#### Author(s)

Aaron Lun

# <span id="page-12-0"></span>getChebiLite 13

# Examples

```
co <- getOnto("cellOnto")
# TODO: wrap in utility function.
parents <- co$parents
self <- rep(names(parents), lengths(parents))
library(igraph)
g <- make_graph(rbind(unlist(parents), self))
# Selecting random terms:
LCA <- ontoProc:::findCommonAncestors(A=sample(names(V(g)), 20),
   B=sample(names(V(g)), 20), g=g)
LCA[1,]
LCA[1,"descendents"][[1]]
```
getChebiLite *basic getters in old style, retained 2023 for deprecation interval*

# Description

basic getters in old style, retained 2023 for deprecation interval

#### Usage

```
getChebiLite()
```
getCellosaurusOnto()

getUBERON\_NE()

getChebiOnto()

getOncotreeOnto()

getDiseaseOnto()

getGeneOnto()

getHCAOnto()

getPROnto()

getPATOnto()

getMondoOnto()

getSIOOnto()

# <span id="page-13-0"></span>14 getLeavesFromTerm

# Value

instance of ontology\_index (S3) from ontologyIndex

# Note

getChebiOnto loads ontoRda/chebi\_full.rda

getOncotreeOnto loads ontoRda/oncotree.rda

getDiseaseOnto loads ontoRda/diseaseOnto.rda

getHCAOnto loads ontoRda/hcaOnto.rda produced from hcao.owl at https://github.com/HumanCellAtlas/ontology/releases/t 2/11/2019, python pronto was used to convert OWL to OBO.

getPROnto loads ontoRda/PRonto.rda, produced from http://purl.obolibrary.org/obo/pr.obo 'reasoned' ontology from OBO foundry, 02-08-2019. In contrast to other ontologies, this is imported via get\_OBO with 'extract\_tags='minimal''.

getPATOnto loads ontoRda/patoOnto.rda, produced from https://raw.githubusercontent.com/patoontology/pato/master/pato.obo from OBO foundry, 02-08-2019.

getLeavesFromTerm *obtain childless descendents of a term (including query)*

#### Description

obtain childless descendents of a term (including query)

#### Usage

```
getLeavesFromTerm(x, ont)
```
#### Arguments

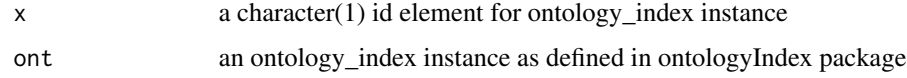

#### Value

character vector of 'leaves' of ontology tree

```
ch = getOnto("chebi_lite")
alldr = getLeavesFromTerm("CHEBI:23888", ch)
head(ch$name[alldr[1:15]])
```
<span id="page-14-0"></span>

get the ontology based on a short tag and year

# Usage

```
getOnto(ontoname = "cellOnto", year_added = "2023")
```
#### Arguments

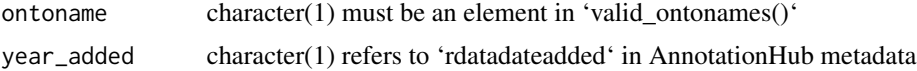

#### Note

This queries AnnotationHub for "ontoProcData" and then filters to find the AnnotationHub accession number and retrieves the ontologyIndex serialization of the associated OBO representation of the ontology.

# Examples

```
co = getOnto()tail(co$name[1000:1500])
```
humrna *humrna: a data.frame of SRA metadata related to RNA-seq in humans*

#### Description

humrna: a data.frame of SRA metadata related to RNA-seq in humans

# Usage

humrna

#### Format

data.frame

#### Note

arbitrarily chosen from RNA-seq studies for taxon 9606

# Source

NCBI SRA

# Examples

```
data(humrna)
names(humrna)
head(humrna[,1:5])
```
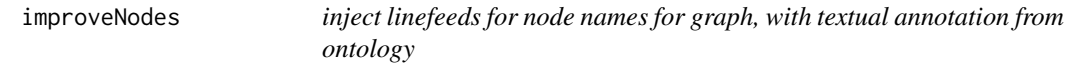

# Description

inject linefeeds for node names for graph, with textual annotation from ontology

# Usage

improveNodes(g, ont)

# Arguments

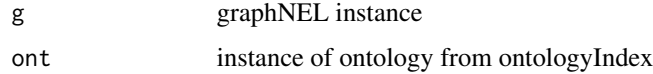

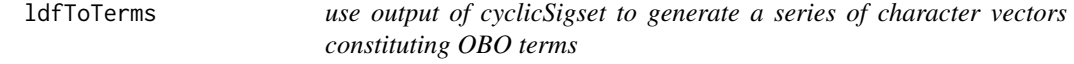

# Description

use output of cyclicSigset to generate a series of character vectors constituting OBO terms

# Usage

```
ldfToTerms(
  ldf,
  propmap,
  sigels,
  prologMaker = function(id, ...) sprintf("id: %s", id)
\mathcal{E}
```
<span id="page-15-0"></span>

#### ldfToTerms 17

#### Arguments

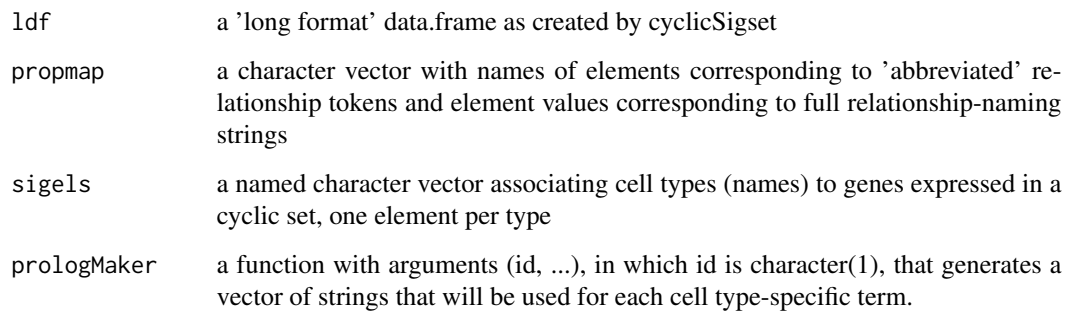

#### Value

a character vector, strings can be concatenated to OBO

#### Note

ldfToTerms is not sufficiently general to produce terms for any reasonably populated long data frame/propmap combination, but it is a working example for the cyclic set context.

```
# a set of cell types -- names are cell type token, values are genes expressed in a
# cyclic set -- each cell type expresses exactly one gene in the set and fails to
# express all the other genes in the set. See Figs 3 and 4 of Bakken et al [PMID 29322913].
sigels = c("CL:X01"="GRIK3", "CL:X02"="NTNG1", "CL:X03"="BAGE2",
        "CL:X04"="MC4R", "CL:X05"="PAX6", "CL:X06"="TSPAN12", "CL:X07"="hSHISA8",
        "CL:X08"="SNCG", "CL:X09"="ARHGEF28", "CL:X10"="EGF")
# create the associated long data frame
ldf = cyclicSigset(sigels)
# describe the abbreviations
pmap = c("hasExp"="has_expression_of", lacksExp="lacks_expression_of")
# now define the prolog for each cell type
makeIntnProlog = function(id, ...) {
# make type-specific prologs as key-value pairs
   c(
     sprintf("id: %s", id),
     sprintf("name: %s-expressing cortical layer 1 interneuron, human", ...),
    sprintf("def: '%s-expressing cortical layer 1 interneuron, human described via RNA-seq observations' [PMID 293
     "is_a: CL:0000099 ! interneuron",
      "intersection_of: CL:0000099 ! interneuron")
}
tms = ldfToTerms(ldf, pmap, sigels, makeIntnProlog)
cat(tms[[1]], sep="\n")
```
<span id="page-17-0"></span>liberalMap *Produce a data.frame with a set of naive terms mapped to all matching ontology ids and their formal terms*

# Description

Produce a data.frame with a set of naive terms mapped to all matching ontology ids and their formal terms

#### Usage

liberalMap(terms, onto, useAgrep = FALSE, ...)

# Arguments

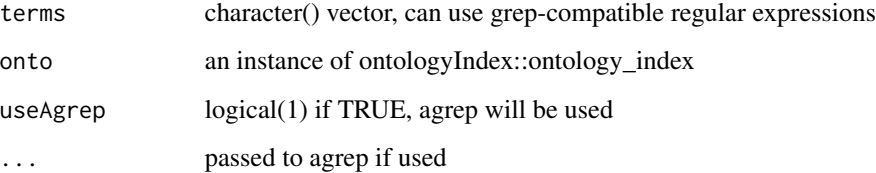

# Value

a data.frame

# Examples

```
cands = c("astrocyte$", "oligodendrocyte", "oligodendrocyte precursor",
   "neoplastic", "^neuron$", "^vascular", "badterm")
#co = ontoProc::getCellOnto()
co = getOnto("cellOnto", year_added="2023")
liberalMap(cands, co)
```
makeSelectInput *generate a selectInput control for an ontologyIndex slice*

#### Description

generate a selectInput control for an ontologyIndex slice

<span id="page-18-0"></span>make\_graphNEL\_from\_ontology\_plot 19

# Usage

```
makeSelectInput(
  onto,
  term,
  type = "siblings",
  inputId,
  label,
  multiple = TRUE,
  ...
)
```
# Arguments

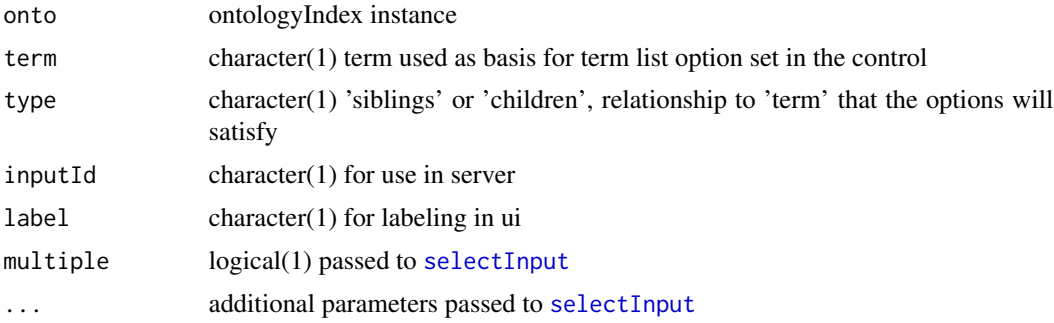

# Value

a [selectInput](#page-0-0) control

# Examples

makeSelectInput

make\_graphNEL\_from\_ontology\_plot *obtain graphNEL from ontology\_plot instance of ontologyPlot*

# Description

obtain graphNEL from ontology\_plot instance of ontologyPlot

# Usage

```
make_graphNEL_from_ontology_plot(x)
```
# Arguments

x instance of S3 class ontology\_plot

# <span id="page-19-0"></span>Value

instance of S4 graphNEL class

#### Examples

```
requireNamespace("Rgraphviz")
requireNamespace("graph")
cl = getOnto("cellOnto")
cl3k = c("CL:0000492", "CL:0001054", "CL:0000236", "CL:0000625",
   "CL:0000576", "CL:0000623", "CL:0000451", "CL:0000556")
p3k = ontologyPlot::onto_plot(cl, cl3k)
gnel = make_graphNEL_from_ontology_plot(p3k)
gnel = improveNodes(gnel, cl)
graph::graph.par(list(nodes=list(shape="plaintext", cex=.8)))
gnel = Rgraphviz::layoutGraph(gnel)
Rgraphviz::renderGraph(gnel)
```
map2prose *use prose terminology with output of connect\_classes*

#### Description

use prose terminology with output of connect\_classes

# Usage

map2prose(x, cl)

#### Arguments

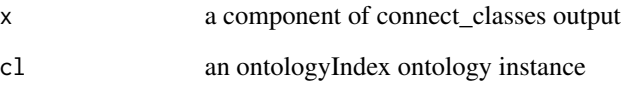

# Value

a decorated list

<span id="page-20-1"></span><span id="page-20-0"></span>

use grep or agrep to find a match for a naive token into ontology

#### Usage

```
mapOneNaive(naive, onto, useAgrep = FALSE, ...)
```
# Arguments

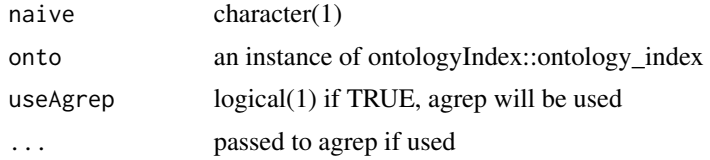

#### Value

if a match is found, the result of grep/agrep with value=TRUE is returned; otherwise a named NA\_character\_ is returned

named vector, names are ontology identifiers, values are matched strings

# Examples

```
#co = ontoProc::getCellOnto()
co = getOnto("cellOnto", year_added="2023")
mapOneNaive("astrocyte", co)
```
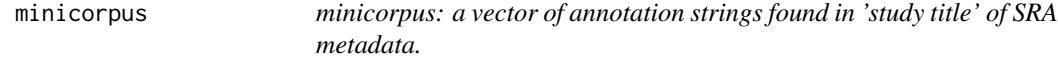

# Description

minicorpus: a vector of annotation strings found in 'study title' of SRA metadata.

#### Usage

minicorpus

#### Format

character vector

arbitrarily chosen from titles of RNA-seq studies for taxon 9606

#### Source

NCBI SRA

#### Examples

data(minicorpus) head(minicorpus)

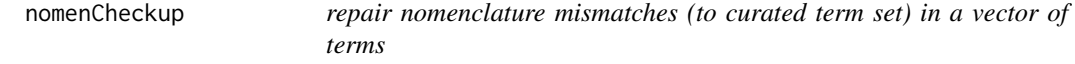

#### Description

repair nomenclature mismatches (to curated term set) in a vector of terms

#### Usage

```
nomenCheckup(cand, namedOffic, n = 1, tagcolname = "tag", ...)
```
#### Arguments

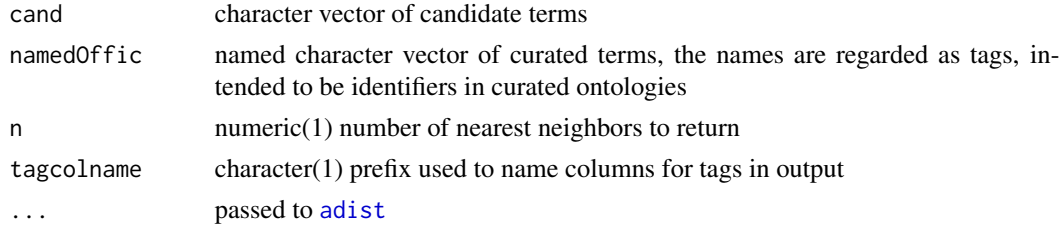

#### Value

a data.frame instance with 2n+1 columns (column 1 is candidate, remaining n pairs of columns are (term, tag) for n nearest neighbors as measured by adist.

#### Examples

candidates = c("JHH7", "HUT102", "HS739T", "NCIH716") # the candidates are cell line names returned in the text dump from # https://portals.broadinstitute.org/ccle/page?gene=AHR # note that one must travel to the third nearest neighbor # to find the match (and tag) for Hs 739.T # in this example, we compare to cell line names in Cell Line Ontology nomenCheckup(candidates, cleanCLOnames(), n=3, tagcolname="clo")

<span id="page-21-0"></span>

<span id="page-22-0"></span>

high-level use of graph/Rgraphviz for rendering ontology relations

#### Usage

```
onto_plot2(ont, terms2use, cex = 0.8, ...)
```
# Arguments

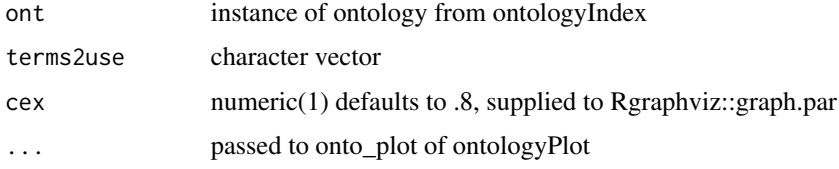

# Value

graphNEL instance (invisibly)

# Examples

```
cl = getOnto("cellOnto")
cl3k = c("CL:0000492", "CL:0001054", "CL:0000236", "CL:0000625",
   "CL:0000576", "CL:0000623", "CL:0000451", "CL:0000556")
onto_plot2(cl, cl3k)
```
onto\_roots *list parentless nodes in ontology\_index instance*

#### Description

list parentless nodes in ontology\_index instance

# Usage

```
onto_roots(x)
```
#### Arguments

x an ontology\_index instance

# Value

a report (produced by cat()) of root ids and associated names

# Examples

onto\_roots

packDesc2019 *packDesc2019: overview of ontoProc resources*

# Description

packDesc2019: overview of ontoProc resources

# Usage

packDesc2019

# Format

data.frame instance

#### Note

Brief survey of functions available to load serialized ontology\_index instances imported from OBO.

# Examples

```
data(packDesc2019)
head(packDesc2019)
```
packDesc2021 *packDesc2021: overview of ontoProc resources*

# Description

packDesc2021: overview of ontoProc resources

# Usage

packDesc2021

#### Format

data.frame instance

<span id="page-23-0"></span>

# <span id="page-24-0"></span>packDesc2022 25

# Note

Brief survey of functions available to load serialized ontology\_index instances imported from OBO. Focus is on versions added in 2021.

#### Examples

```
data(packDesc2021)
head(packDesc2021)
```
packDesc2022 *packDesc2022: overview of ontoProc resources*

# Description

packDesc2022: overview of ontoProc resources

#### Usage

packDesc2022

#### Format

data.frame instance

# Note

Brief survey of functions available to load serialized ontology\_index instances imported from OBO. Focus is on versions added in 2022.

# Examples

data(packDesc2022) head(packDesc2022)

packDesc2023 *packDesc2023: overview of ontoProc resources*

# Description

packDesc2023: overview of ontoProc resources

#### Usage

packDesc2023

#### Format

data.frame instance

#### Note

Brief survey of functions available to load serialized ontology\_index instances imported from OBO. Focus is on versions added in 2023. Several manual interventions were needed – cellosaurus was too large to use the script in inst/scripts/desc.R, and a number of ontologies do not have 2023 versions.

#### Examples

data(packDesc2023) head(packDesc2023)

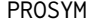

PROSYM: HGNC symbol synonyms for PR (protein ontology) entries *identified in Cell Ontology*

#### Description

PROSYM: HGNC symbol synonyms for PR (protein ontology) entries identified in Cell Ontology

#### Usage

PROSYM

#### Format

data.frame instance

#### Note

This is a snapshot of the synonyms component of an extract\_tags='everything' import of PR. The 'EXACT.\*PRO-short.\*:DNx' pattern is used to retrieve HGNC symbols. See ?getPROnto for more provenance information.

#### Source

OBO Foundry

# Examples

data(PROSYM) head(PROSYM)

<span id="page-25-0"></span>

<span id="page-26-0"></span>recognizedPredicates *enumerate ontological relationships used in ontoProc utilities*

# Description

enumerate ontological relationships used in ontoProc utilities

# Usage

```
recognizedPredicates()
```
# Value

character vector, names of elements are abbreviated tokens that may be used in code

#### Examples

head(recognizedPredicates())

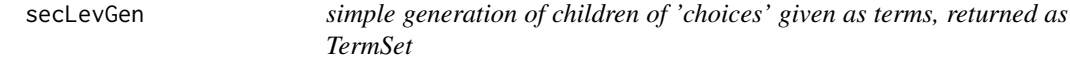

# Description

simple generation of children of 'choices' given as terms, returned as TermSet

#### Usage

```
secLevGen(choices, ont)
```
# Arguments

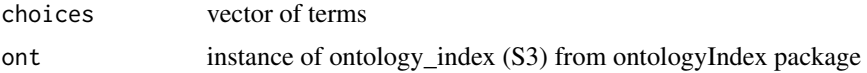

# Value

TermSet instance

# Examples

efoOnto = getOnto("efoOnto") secLevGen( "disease", efoOnto )

<span id="page-27-0"></span>

select a set of elements from a term 'map' and return a contribution to a data.frame

#### Usage

```
selectFromMap(namedvec, index)
```
#### Arguments

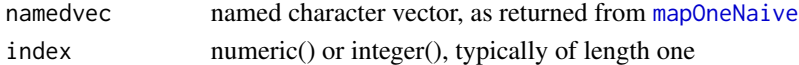

#### Value

a data.frame; if index does not inherit from numeric, a data.frame of one row with columns 'ontoid' and 'term' populated with NA\_character\_ is returned, otherwise a similarly named data.frame is returned with contents from the selected elements of namedvec

#### Examples

```
#co = ontoProc::getCellOnto()
co = getOnto("cellOnto", year_added="2023")
mast = mapOneNaive("astrocyte", co)
selectFromMap(mast, 1)
```
seur3kTab *tabulate the basic outcome of PBMC 3K tutorial of Seurat*

#### Description

tabulate the basic outcome of PBMC 3K tutorial of Seurat

#### Usage

seur3kTab()

#### Value

a data.frame

#### Examples

seur3kTab()

<span id="page-28-0"></span>siblings\_TAG *generate a TermSet with siblings of a given term, excluding that term by default*

#### Description

generate a TermSet with siblings of a given term, excluding that term by default acquire the label of an ontology subject tag acquire the labels of children of an ontology subject tag

#### Usage

siblings\_TAG(Tagstring = "EFO:1001209", ontology, justSibs = TRUE)

label\_TAG(Tagstring = "EFO:0000311", ontology)

children\_TAG(Tagstring = "EFO:1001209", ontology)

# Arguments

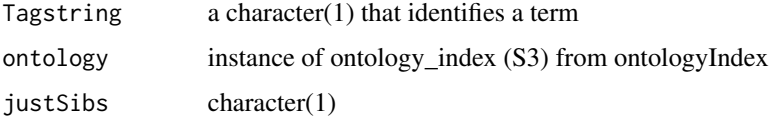

#### Value

TermSet instance character(1) TermSet instance

#### Note

for label\_TAG, Tagstring may be a vector

```
efoOnto = getOnto("efoOnto")
siblings_TAG( "EFO:1001209", efoOnto )
efoOnto = getOnto("efoOnto")
label_TAG( "EFO:0000311", efoOnto )
efoOnto = getOnto("efoOnto")
children_TAG( ontology = efoOnto )
```
<span id="page-29-0"></span>

stopWords: vector of stop words from xpo6.com

#### Usage

stopWords

#### Format

character vector

#### Note

"Stop words" are english words that are assumed to contribute limited semantic value in the analysis of free text.

# Source

<http://xpo6.com/list-of-english-stop-words/>

# Examples

data(stopWords) head(stopWords)

subset\_descendants *subset a SummarizedExperiment to which ontology tags have been bound using 'bind\_formal\_tags', obtaining the 'descendants' of the class of interest*

#### Description

subset a SummarizedExperiment to which ontology tags have been bound using 'bind\_formal\_tags', obtaining the 'descendants' of the class of interest

#### Usage

```
subset_descendants(
  se,
 onto,
 class_name,
 class_tag,
  formal_cd_name = "label.ont"
)
```
# <span id="page-30-0"></span>sym2CellOnto 31

#### Arguments

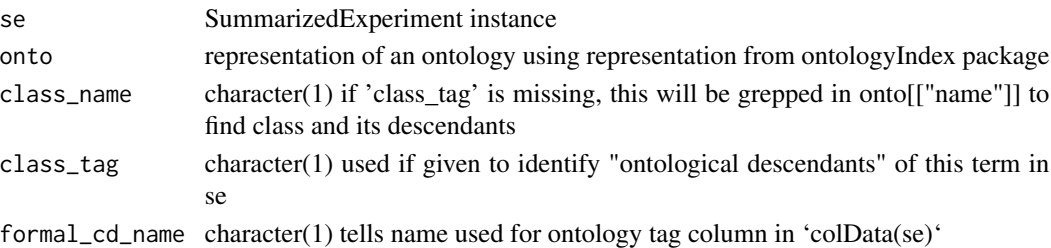

#### Value

instance of SummarizedExperiment

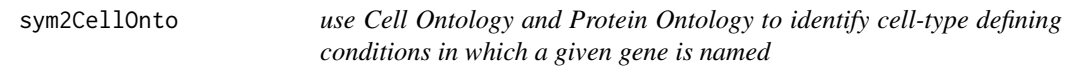

#### Description

use Cell Ontology and Protein Ontology to identify cell-type defining conditions in which a given gene is named

#### Usage

```
sym2CellOnto(sym, cl, pr)
```
# Arguments

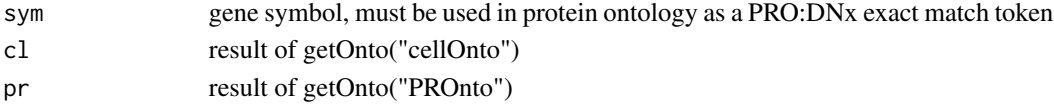

#### Value

DataFrame if any hits are found. A field 'cond' abbreviates the identified conditions: (has/lacks)PMP (plasma membrane part) (hi/lo)PMAmt (plasma membrane amount), (has/lacks)Part.

#### Note

Currently just checks for \*plasma\_membrane\_part, \*plasma\_membrane\_amount, and \*Part conditions.

```
if (!exists("cl")) cl = getOnto("cellOnto")
if (!exists("pr")) pr = getOnto("PROnto")
sym2CellOnto("ITGAM", cl, pr)
sym2CellOnto("FOXP3", cl, pr)
```
<span id="page-31-0"></span>

manage ontological data with tags and a DataFrame instance abbreviated display for TermSet instances

# Usage

## S4 method for signature 'TermSet' show(object)

#### Arguments

object instance of TermSet class

# Value

instance of TermSet

# Examples

```
efoOnto = getOnto("efoOnto")
defsibs = siblings_TAG("EFO:1001209", efoOnto)
class(defsibs)
defsibs
```
valid\_ontonames *give a vector of valid 'names' of ontoProc ontologies*

#### Description

give a vector of valid 'names' of ontoProc ontologies

#### Usage

valid\_ontonames()

```
head(valid_ontonames())
```
# <span id="page-32-0"></span>**Index**

∗ datasets allGOterms, [3](#page-2-0) humrna, [15](#page-14-0) minicorpus, [21](#page-20-0) packDesc2019, [24](#page-23-0) packDesc2021, [24](#page-23-0) packDesc2022, [25](#page-24-0) packDesc2023, [25](#page-24-0) PROSYM, [26](#page-25-0) stopWords, [30](#page-29-0) adist, *[22](#page-21-0)* agrep, *[5](#page-4-0)* allGOterms, [3](#page-2-0) bind\_formal\_tags, [3](#page-2-0) c,TermSet-method, [4](#page-3-0) cellTypeToGenes *(*cellTypeToGO*)*, [5](#page-4-0) cellTypeToGO, [5](#page-4-0) children\_TAG *(*siblings\_TAG*)*, [29](#page-28-0) cleanCLOnames, [6](#page-5-0) CLfeats, [6](#page-5-0) common\_classes, [7](#page-6-0) connect\_classes, [8](#page-7-0) ctmarks, [8](#page-7-0) cyclicSigset, [9](#page-8-0) DataFrame, *[12](#page-11-0)* demoApp, [10](#page-9-0) dropStop, [10](#page-9-0) fastGrep, [11](#page-10-0) findCommonAncestors, [12](#page-11-0) getCellosaurusOnto *(*getChebiLite*)*, [13](#page-12-0) getChebiLite, [13](#page-12-0) getChebiOnto *(*getChebiLite*)*, [13](#page-12-0) getDiseaseOnto *(*getChebiLite*)*, [13](#page-12-0) getGeneOnto *(*getChebiLite*)*, [13](#page-12-0) getHCAOnto *(*getChebiLite*)*, [13](#page-12-0)

getLeavesFromTerm, [14](#page-13-0) getMondoOnto *(*getChebiLite*)*, [13](#page-12-0) getOncotreeOnto *(*getChebiLite*)*, [13](#page-12-0) getOnto, [15](#page-14-0) getPATOnto *(*getChebiLite*)*, [13](#page-12-0) getPROnto *(*getChebiLite*)*, [13](#page-12-0) getSIOOnto *(*getChebiLite*)*, [13](#page-12-0) getUBERON\_NE *(*getChebiLite*)*, [13](#page-12-0) graph, *[12](#page-11-0)* humrna, [15](#page-14-0) improveNodes, [16](#page-15-0) label\_TAG *(*siblings\_TAG*)*, [29](#page-28-0) ldfToTerms, [16](#page-15-0) liberalMap, [18](#page-17-0) List, *[12](#page-11-0)* make\_graphNEL\_from\_ontology\_plot, [19](#page-18-0) makeSelectInput, [18](#page-17-0) map2prose, [20](#page-19-0) mapOneNaive, [21,](#page-20-0) *[28](#page-27-0)* minicorpus, [21](#page-20-0) nomenCheckup, [22](#page-21-0) onto\_plot2, [23](#page-22-0) onto\_roots, [23](#page-22-0) packDesc2019, [24](#page-23-0) packDesc2021, [24](#page-23-0) packDesc2022, [25](#page-24-0) packDesc2023, [25](#page-24-0) PROSYM, [26](#page-25-0) recognizedPredicates, [27](#page-26-0) secLevGen, [27](#page-26-0) selectFromMap, [28](#page-27-0) selectInput, *[19](#page-18-0)*

34 INDEX

seur3kTab , [28](#page-27-0) show *(*TermSet-class *)* , [32](#page-31-0) show,TermSet-method *(*TermSet-class *)* , [32](#page-31-0) siblings\_TAG, [29](#page-28-0) stopWords , [30](#page-29-0) subset\_descendants , [30](#page-29-0) sym2CellOnto, [31](#page-30-0)

TermSet-class, [32](#page-31-0) tolower , *[10](#page-9-0)*

valid\_ontonames , [32](#page-31-0)